**BANKOWCY DLA EDUKACJI** program sektorowy

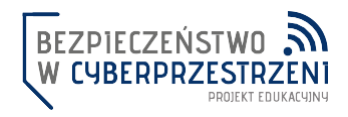

W ramach działań

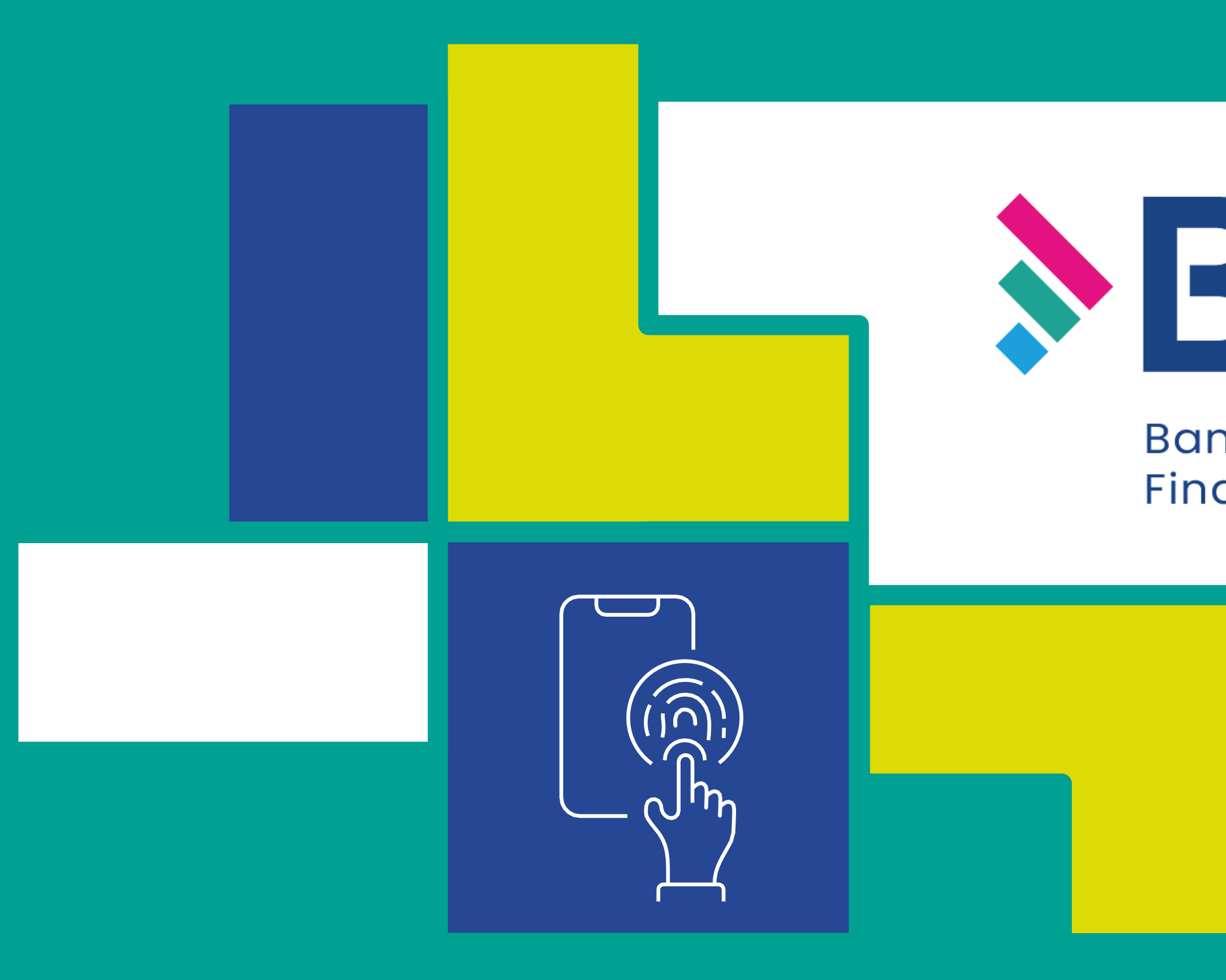

Jeden z czołowych i cenionych NGO w Polsce w zakresie szeroko rozumianej, pozaformalnej edukacji w obszarze finansów i cyberbezpieczeństwa.

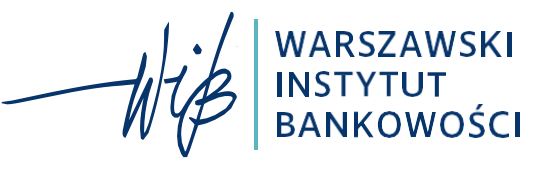

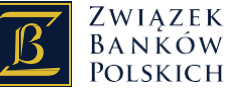

# **SBARCYL**

### Bankowcy dla Edukacji Finansowej Dzieci i Młodzieży

Patron Organizator Partner strategiczn Partner strategiczny

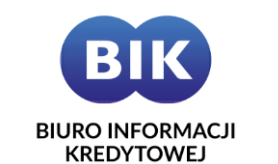

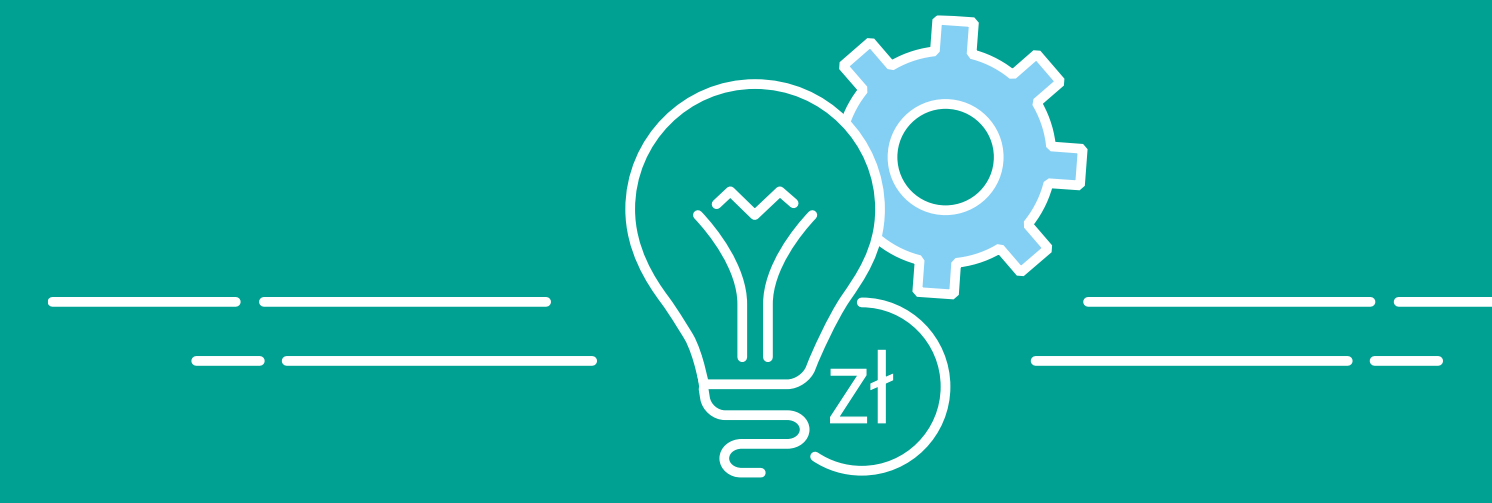

## CYBERBEZPIECZEŃSTWO

## CODZIENNIE KAŻDY Z NAS MOŻE STAĆ SIĘ OFIARĄ CYBERATAKU

### KTÓRY ADRES INTERNETOWY **JEST BEZPIECZNY?**

### "MONIKA BANK"

https://monikabank.logowanie.pl/

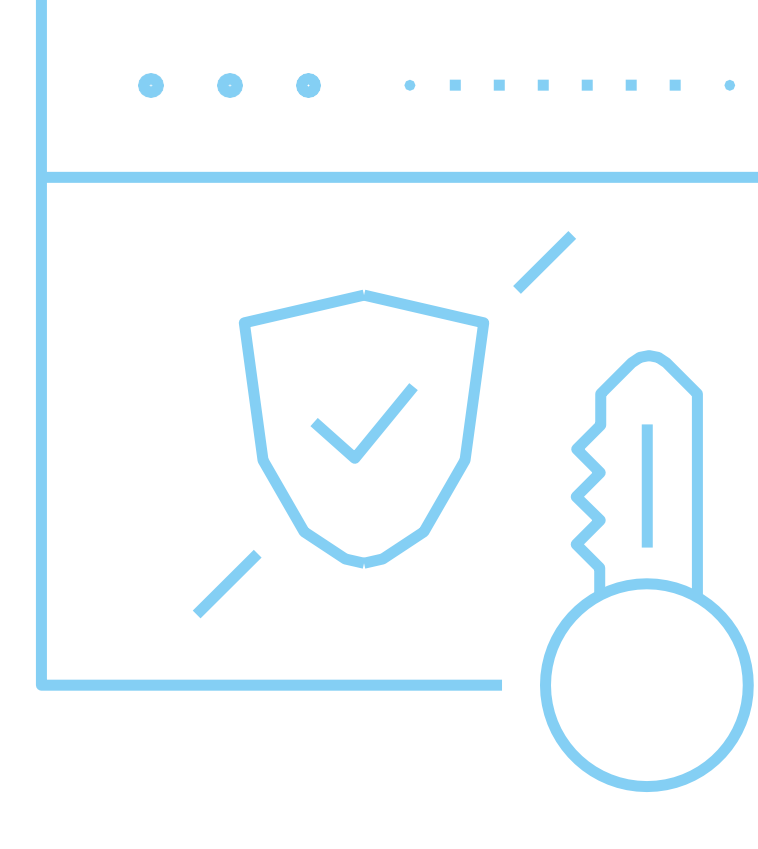

www.bakcyl.wib.org.pl

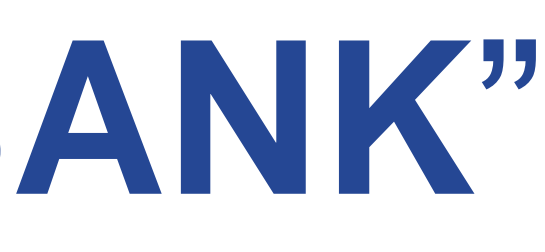

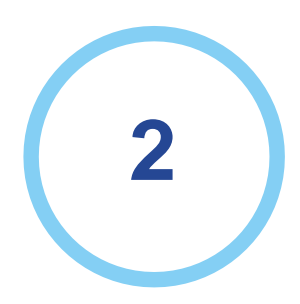

#### www.logowanie.monikabank.pl/

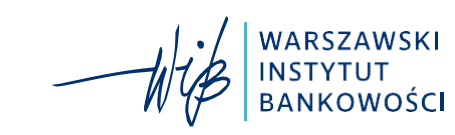

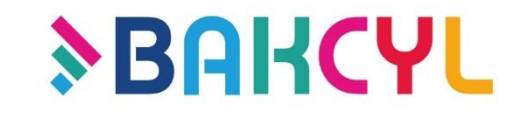

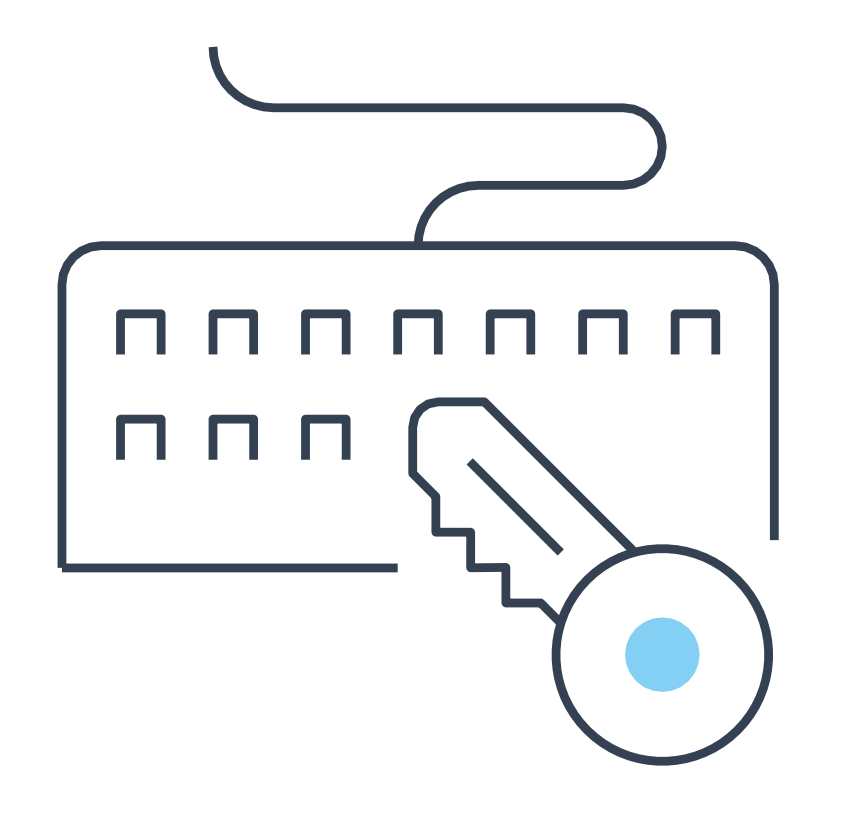

- **1. Bezpieczeństwo na portalach społecznościowych**
- **2. Budowanie i zarządzanie hasłami**
- **3. Bezpieczne korzystanie z urządzeń mobilnych**
- **4. Bezpieczna bankowość elektroniczna**

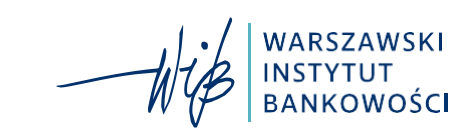

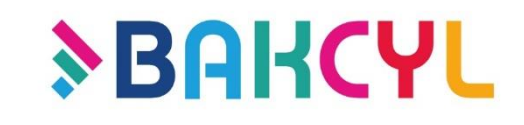

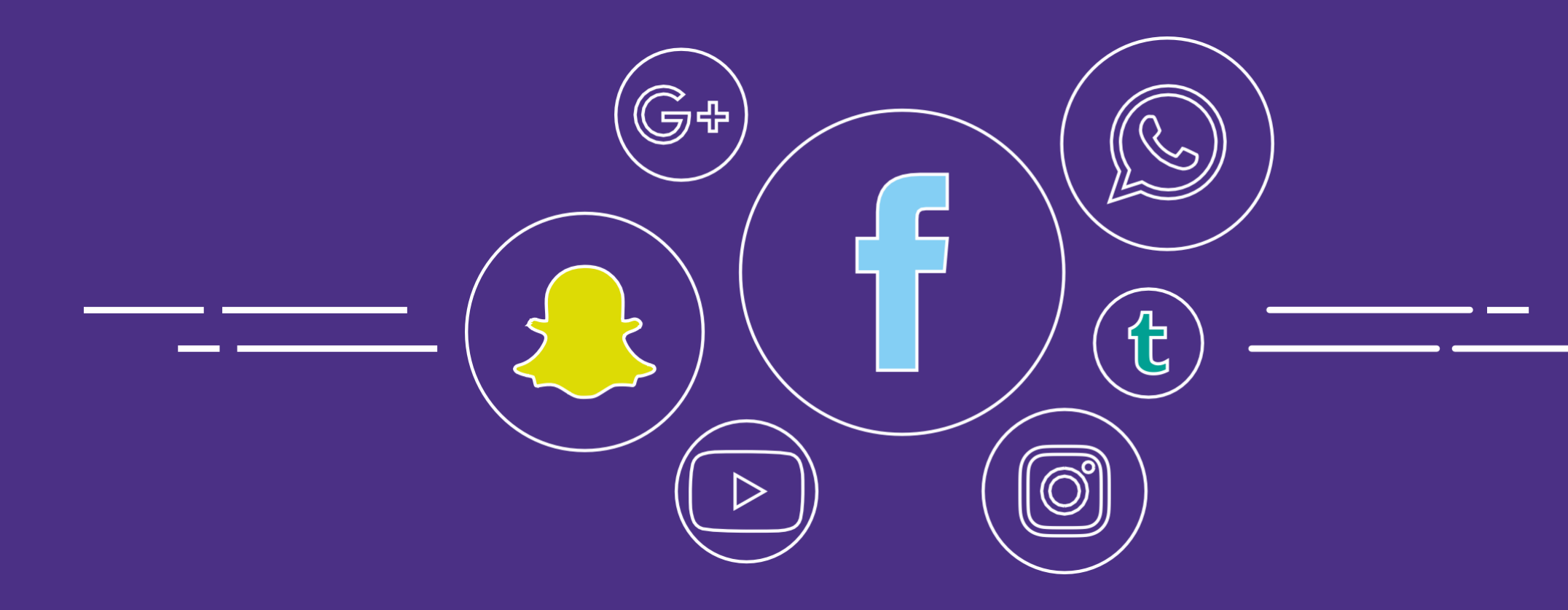

### BEZPIECZEŃSTWO NA PORTALACH SPOŁECZNOŚCIOWYCH

# Żyjemy w święcie, w którym<br>jest za mało rozumu,<br>a za dużo informacji

**STANISŁAW LEM** 

### CO WRZUCAMY DO NETU, CZYLI JAKIE DANE UDOSTĘPNIAMY INNYM?

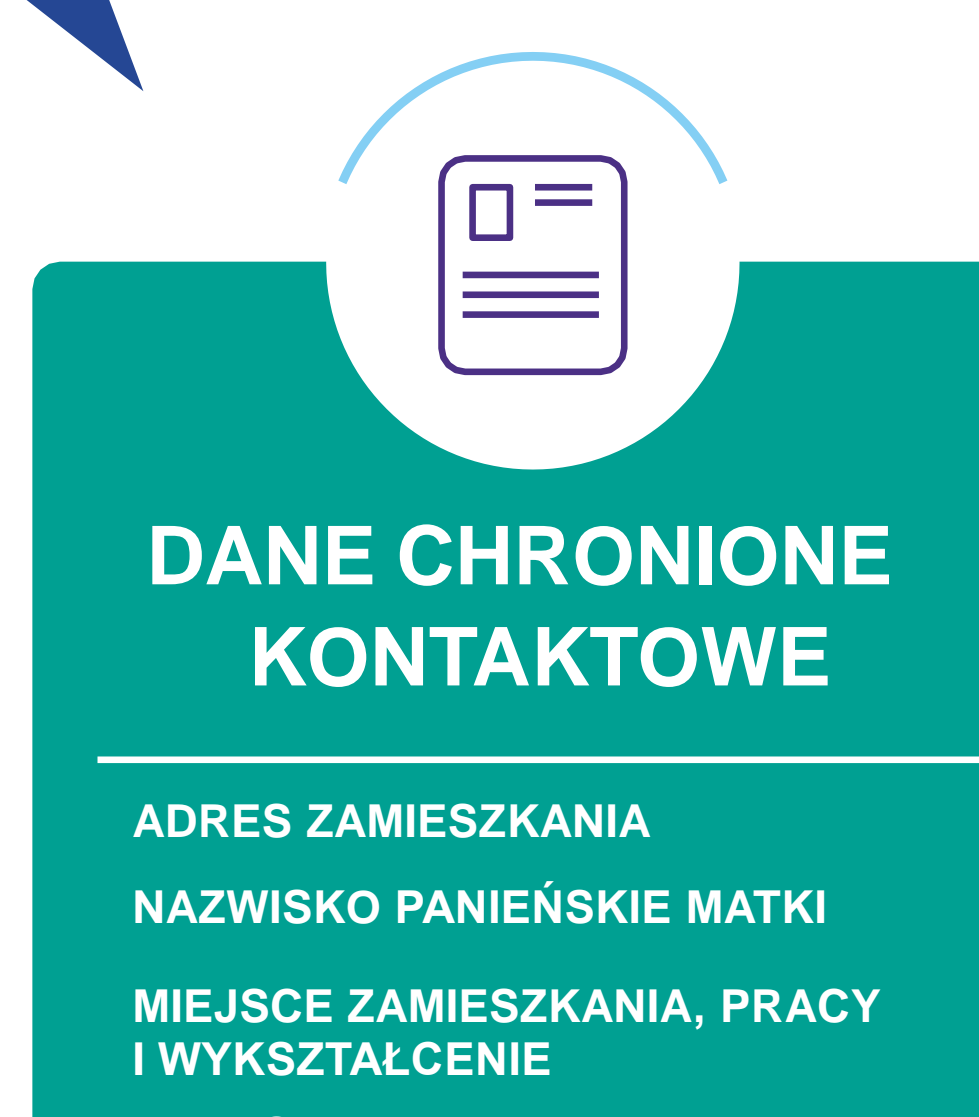

**ADRES E-MAIL** 

**NR TELEFONU** 

### **ZDJĘCIA DOKUMENTÓW**

Ω≣

**DOWÓD, PASZPORT PESEL** NR DOWODU OSOBISTEGO **NR KARTY KREDYTOWEJ MANDATY** 

www.bakcyl.wib.org.pl

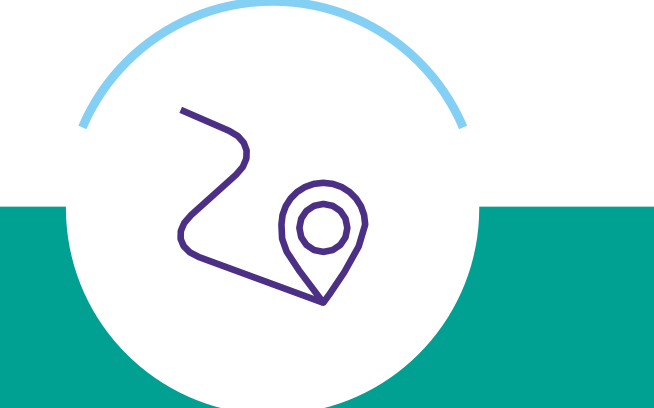

### **INFORMACJE O NAS I NASZYM ŻYCIU**

**LISTA ZNAJOMYCH – RODZINA I PRZYJACIELE** 

**ODWIEDZANE MIEJSCA** 

**OPINIE** 

ULUBIONA MUZYKA, FILMY, **KSIĄŻKI** 

**IMIE PUPILA** 

**PRYWATNE FOTOGRAFIE** 

WARSZAWSKI<br>|INSTYTUT<br>|BANKOWOŚCI

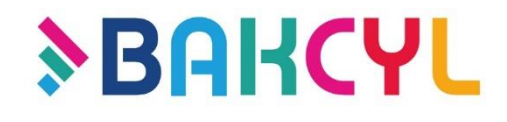

**Wszystkie zamieszczane w internecie materiały (zdjęcia, filmy, pliki…) traktuj jako publicznie dostępne. Dla każdego. Do końca świata.**

### KTO JEST WŁAŚCICIELEM **TWOICH DANYCH?**

### CO ATAKUJĄCY MOŻE ZROBIĆ Z **MOIMI DANYMI?**

### **STWORZYĆ FAŁSZYWĄ TOŻSAMOŚĆ I UŻYWAĆ JEJ W SIECI**

**Zaciągnąć** kredyt/pożyczkę

### **WYKORZYSTAĆ ZEBRANE INFORMACJE DO DZIAŁAŃ W REALNYM ŚWIECIE**

Oszukiwać naszych znajomych, podając się za nas

> Zapłacić za zakupy on-line

Wynająć auto, sprzęt… nawet mieszkanie

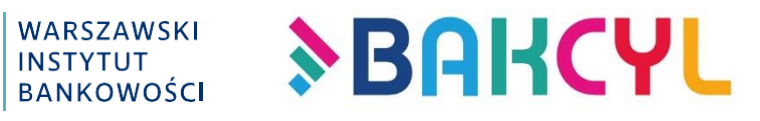

Wykorzystywać nasze dane do autoryzacji w innych serwisach

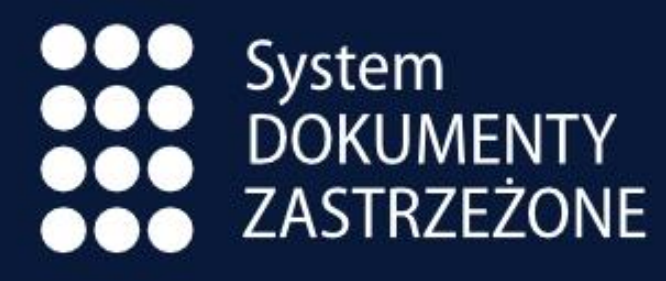

www.DokumentyZastrzezone.pl

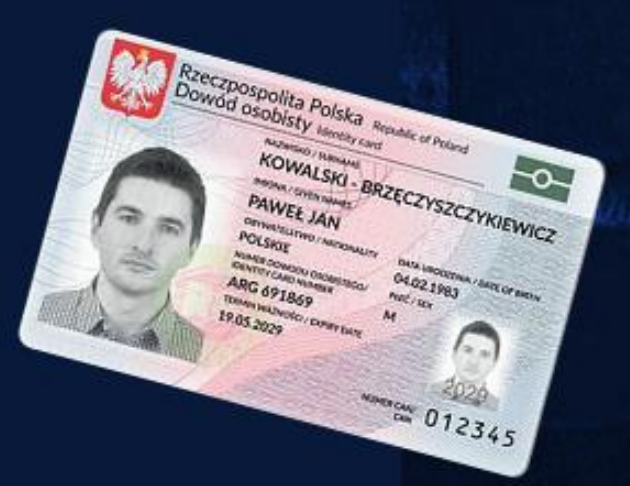

### Co robić po utracie dokumentów?

Zastrzec dokumenty w banku

Zgłosić sprawę na Policji (w przypadku kradzieży)

Zawiadomić gminę lub placówkę konsularną

Kampania Informacyjna **Systemu DOKUMENTY ZASTRZEŻONE** 

Patronat honorowy

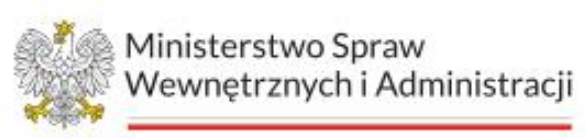

Patronat

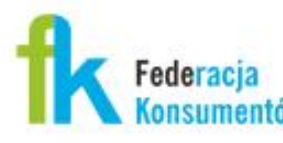

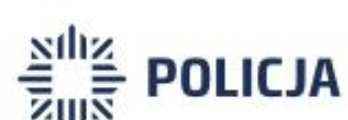

Współpraca

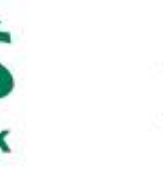

Partnerzy

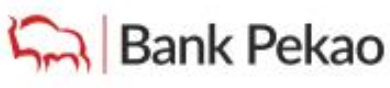

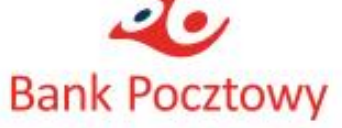

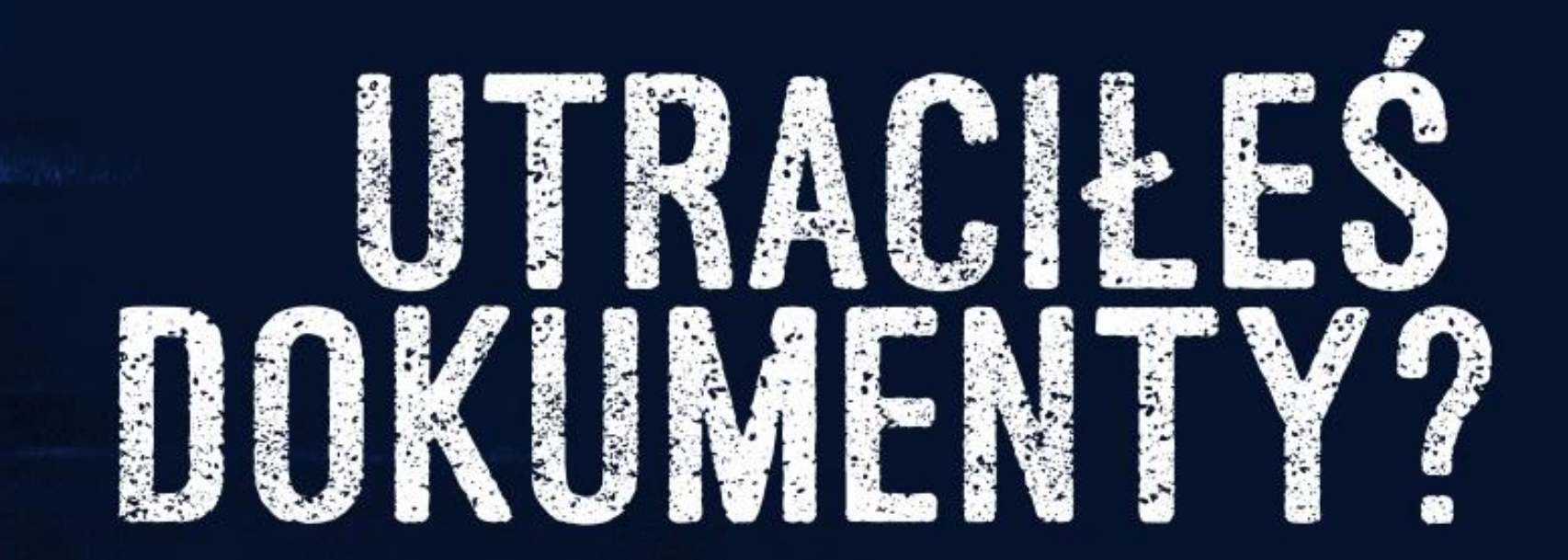

### Zastrzeż je w banku!

# NIE POZWÓL UKRAŚĆ<br>SWOJEJ TOŻSAMOŚCI!

Organizato

**ZWIĄZEK**<br>BANKÓW

Patroni medialni

**BANK**<sub>PL</sub>

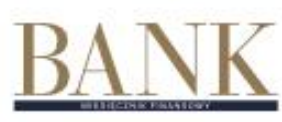

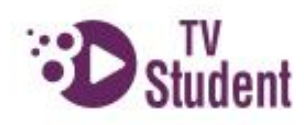

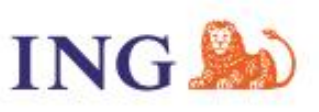

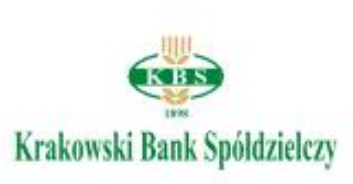

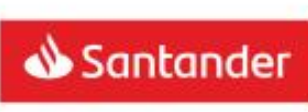

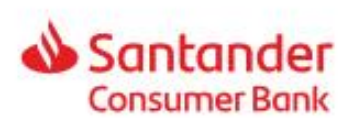

Wiele banków. **Jeden numer** do zastrzegania kart i dokumentów.

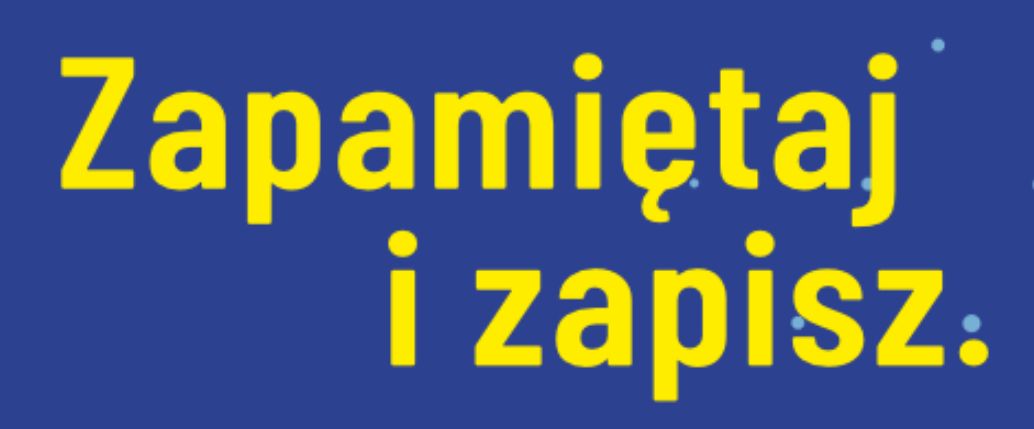

 $( + 48)$ 

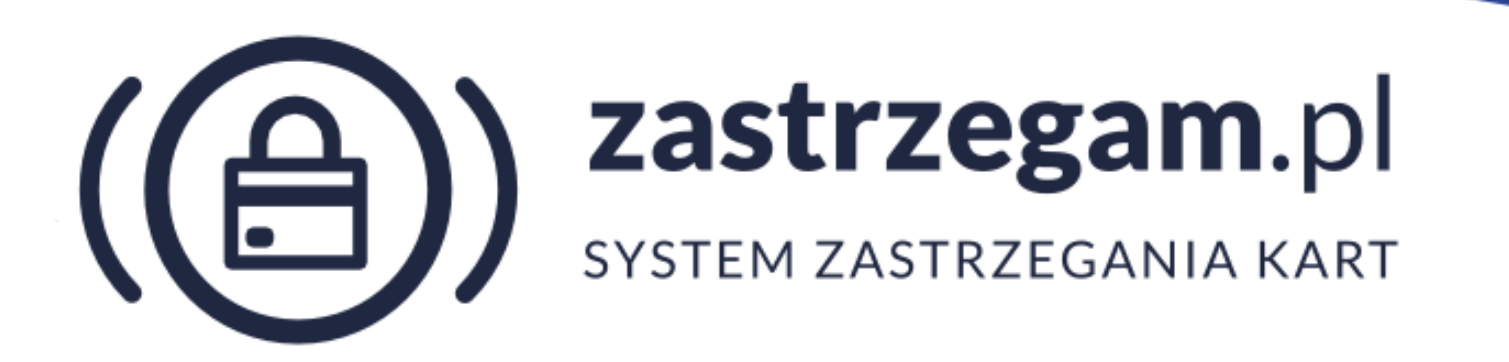

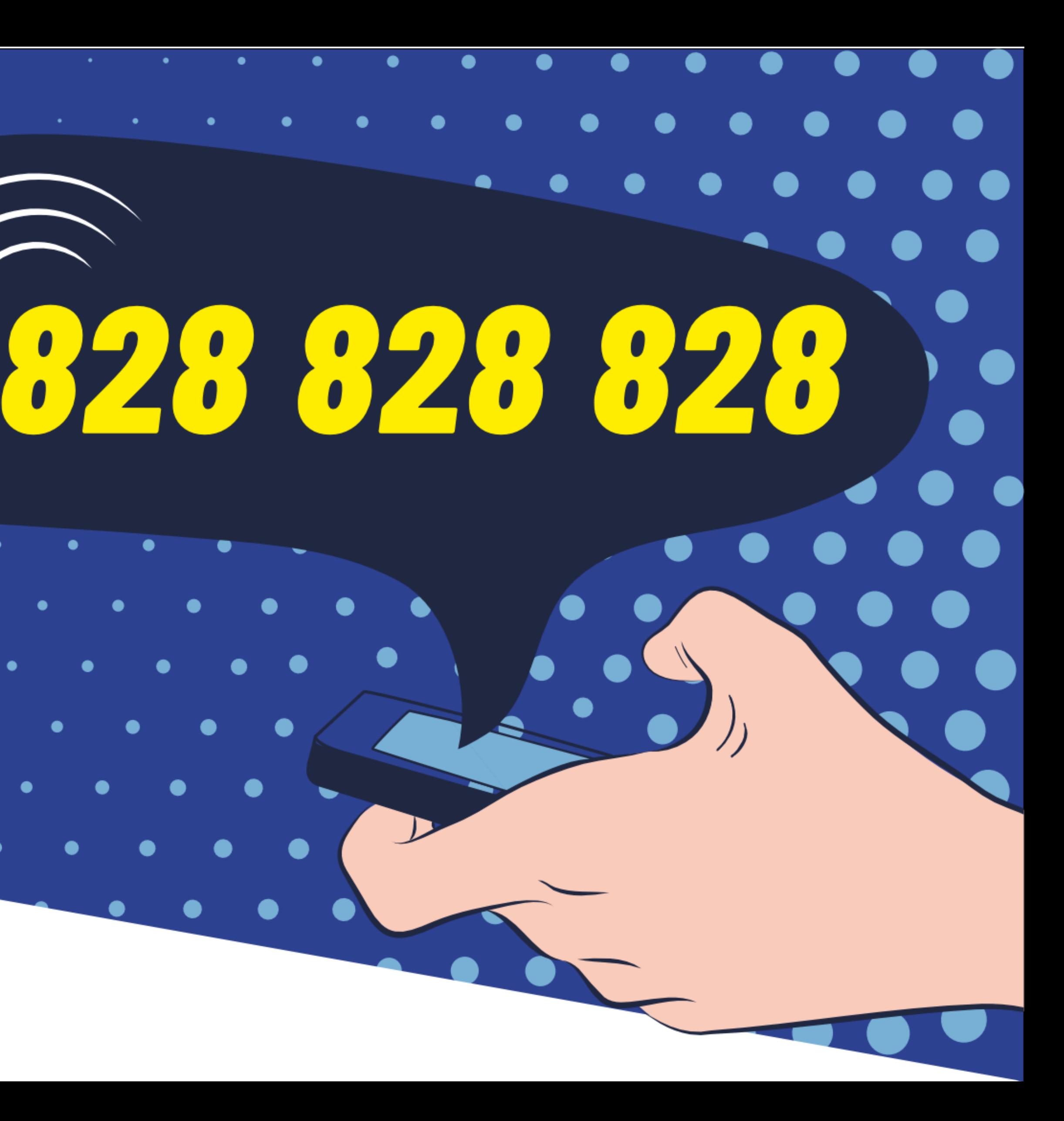

### BUDOWANIE I ZARZĄDZANIE HASŁAMI

 $\times$   $\times$   $\times$   $\times$ 

 $\bigcap$ 

 $\overline{\phantom{a}}$ 

### JAK STWORZYĆ **BEZPIECZNE HASŁO?**

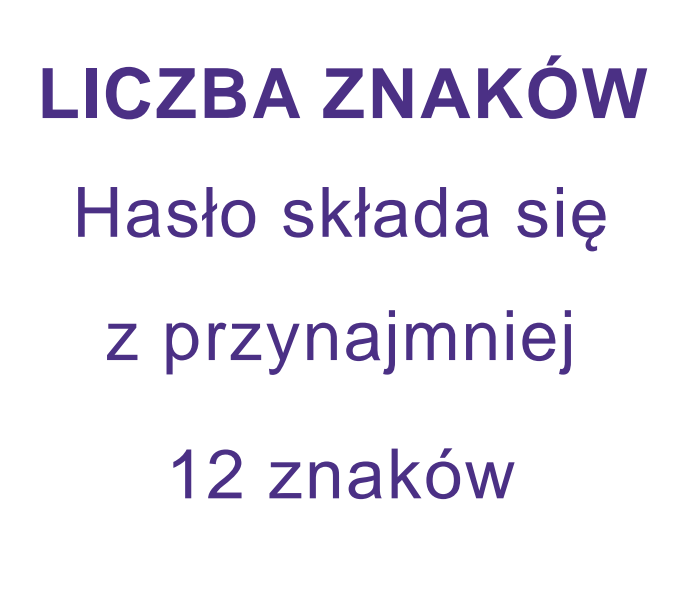

### **WIELKOŚĆ LITER**

Hasło zawiera znaki specjalne  $(1@#\$\%^A\&*)$ 

WARSZAWSKI<br>INSTYTUT<br>BANKOWOŚCI

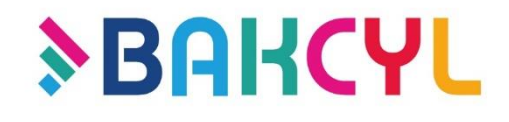

Hasło zawiera małe

i wielkie litery

(Aa, Bb, Cc...)

**CYFRY** Hasło zawiera cyfry (1234567890)

#### **ZNAKI SPECJALNE**

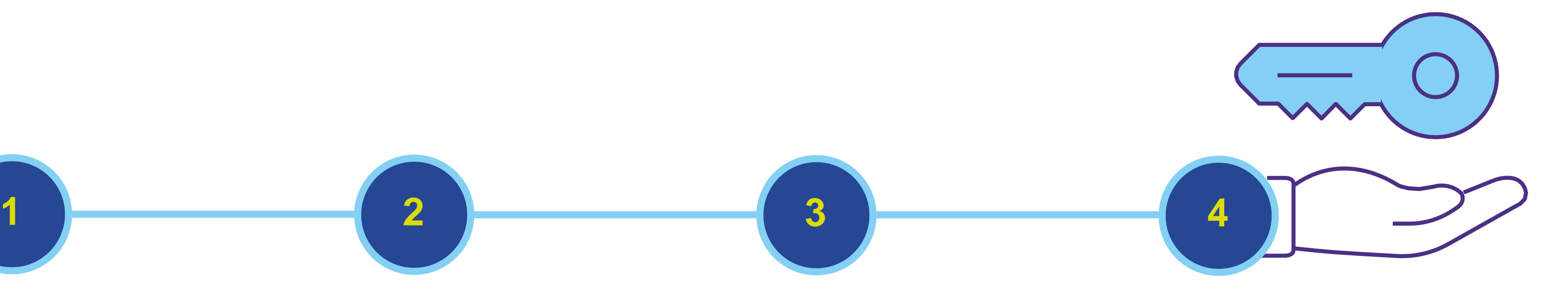

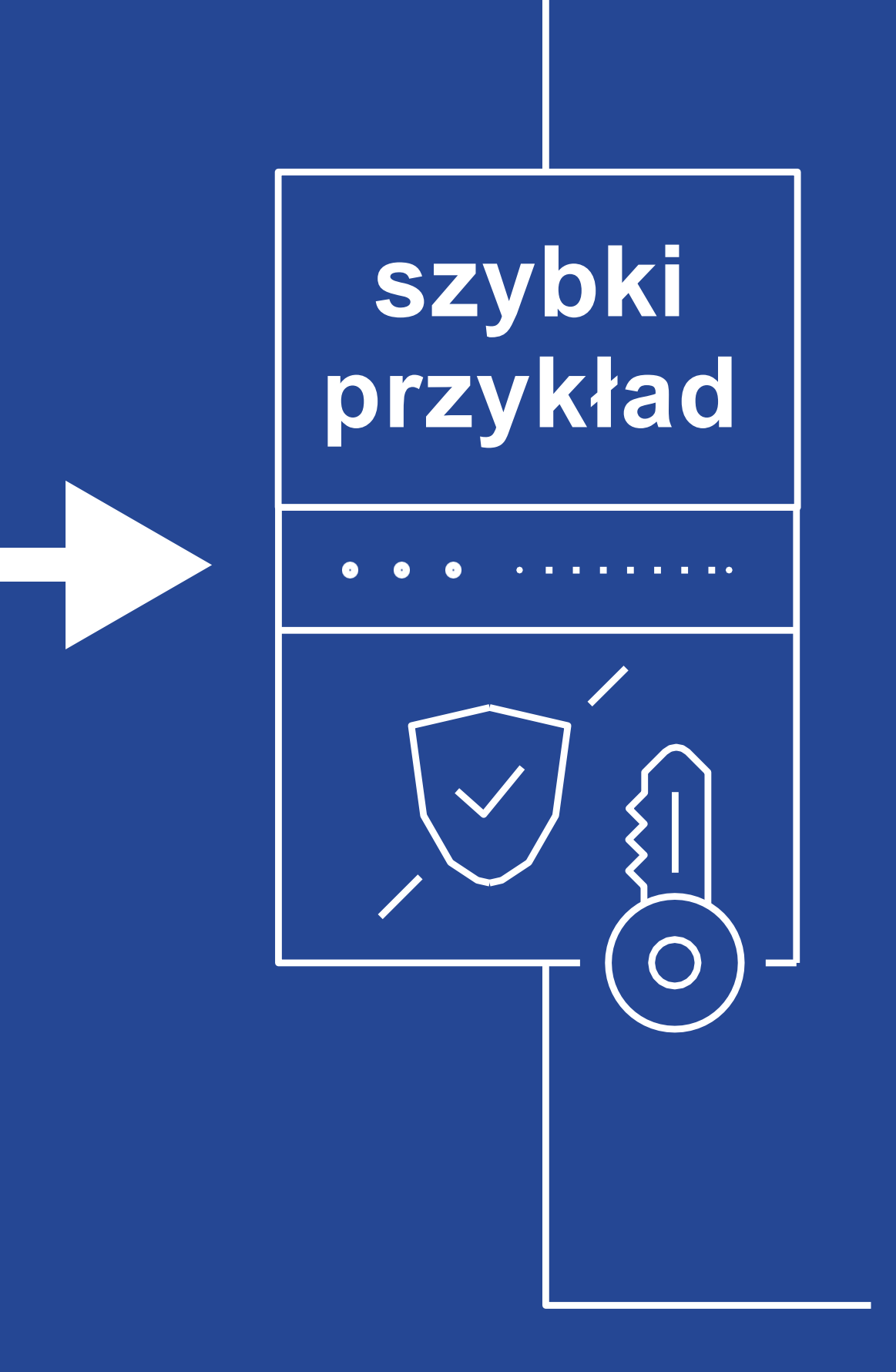

I love Brad Pitt **!L()VEbr@dPI2T**

### Angelina już nie kocha Brada **A**ngelin**a j**u**ż n**i**e k**och**a B**rad**a**

**AajznekaBa\*2016\***

I love Angelina Jole **!L()v3\_aNg3lin@\_joLi3**

> **I = ! a = @ E = 3 S = \$**   $O = 0$

Najlepsza pizza to pizza z salami, jest super! **N**ajlepsza **p**izza **t**o **p**izza **z s**alami, **j**est **s**uper**! Nptpz\$,J\$!2021**

Niektóre znaki specjalne i cyfry są podobne do liter i można ten fakt wykorzystać przy tworzeniu silnego hasła

Alternatywnym rozwiązaniem jest manager haseł

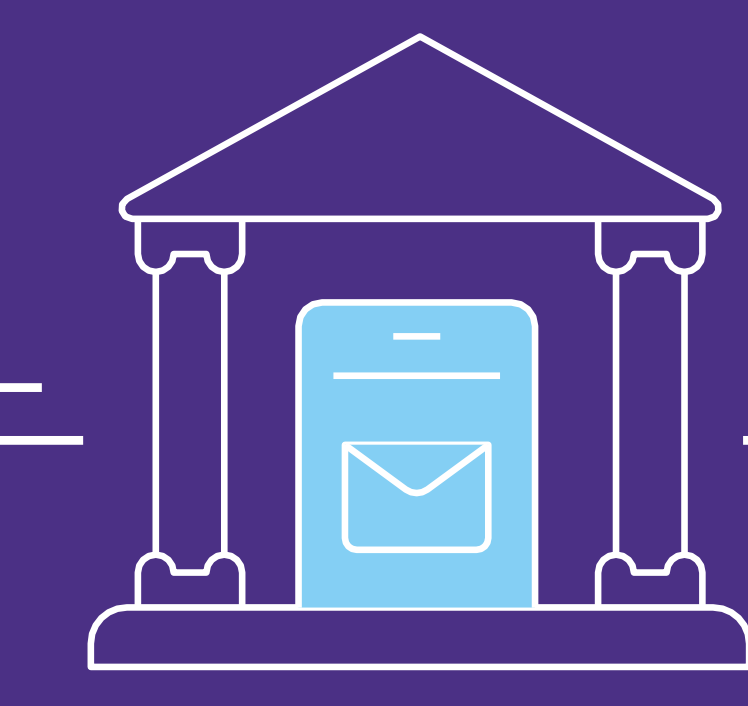

### BEZPIECZNE KORZYSTANIE Z URZĄDZEŃ MOBILNYCH

KOMPUTER

### **Traktuj swojego SMARTFONA i TABLET**

### **(ale także konsolę, smartwatcha, lodówkę…)**

**jak...**

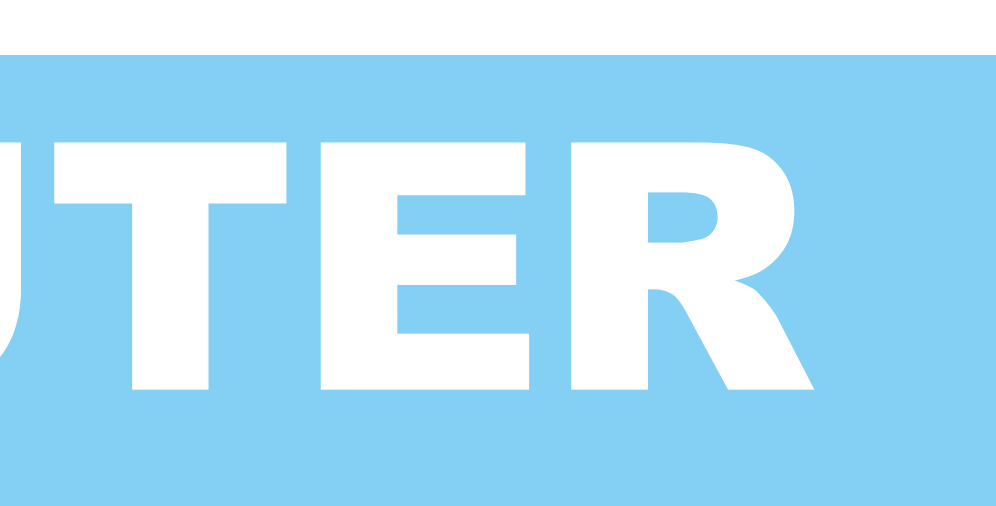

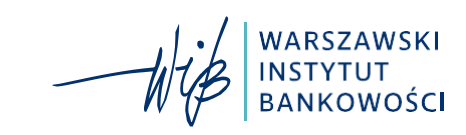

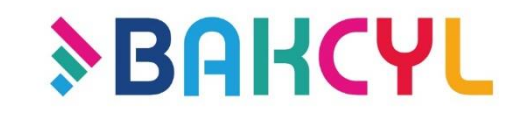

### JAK BEZPIECZNIE KORZYSTAĆ Z **URZĄDZEŃ MOBILNYCH?**

### **Ustaw blokadę ekranu startowego**

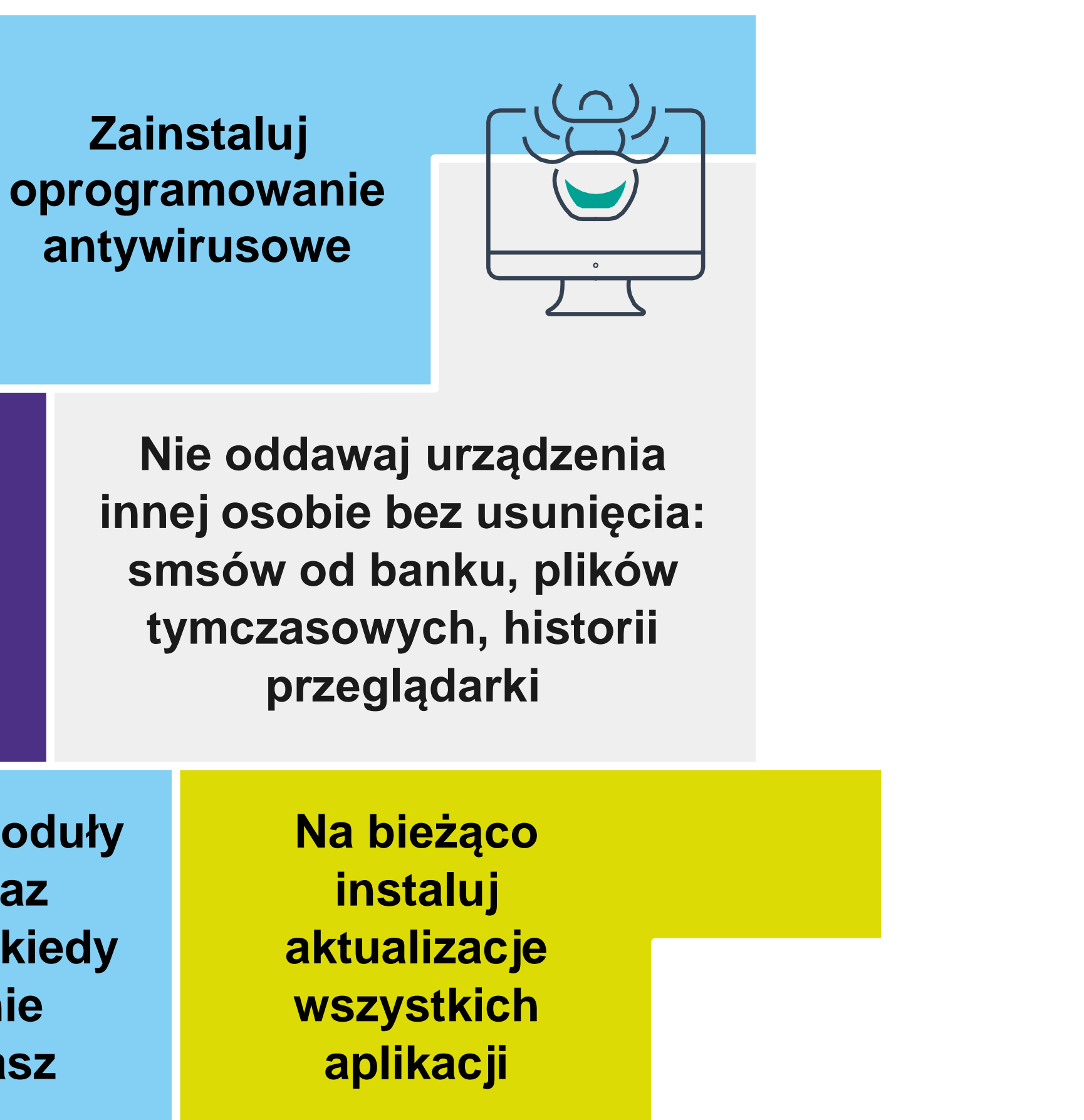

WARSZAWSKI<br>INSTYTUT<br>BANKOWOŚCI

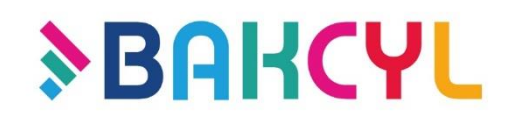

**Pobieraj aplikacje tylko z oficjalnych sklepów oraz sprawdzaj popularność aplikacji i opinie o niej**

**Wyłączaj** m **Wi-Fi ora Bluetooth z** nich n **korzysta** 

**Sprawdzaj z jakich zasobów chce korzystać instalowana przez Ciebie aplikacja np. dostęp do SMSów w przypadku gry powinien Ciebie zaalarmować**

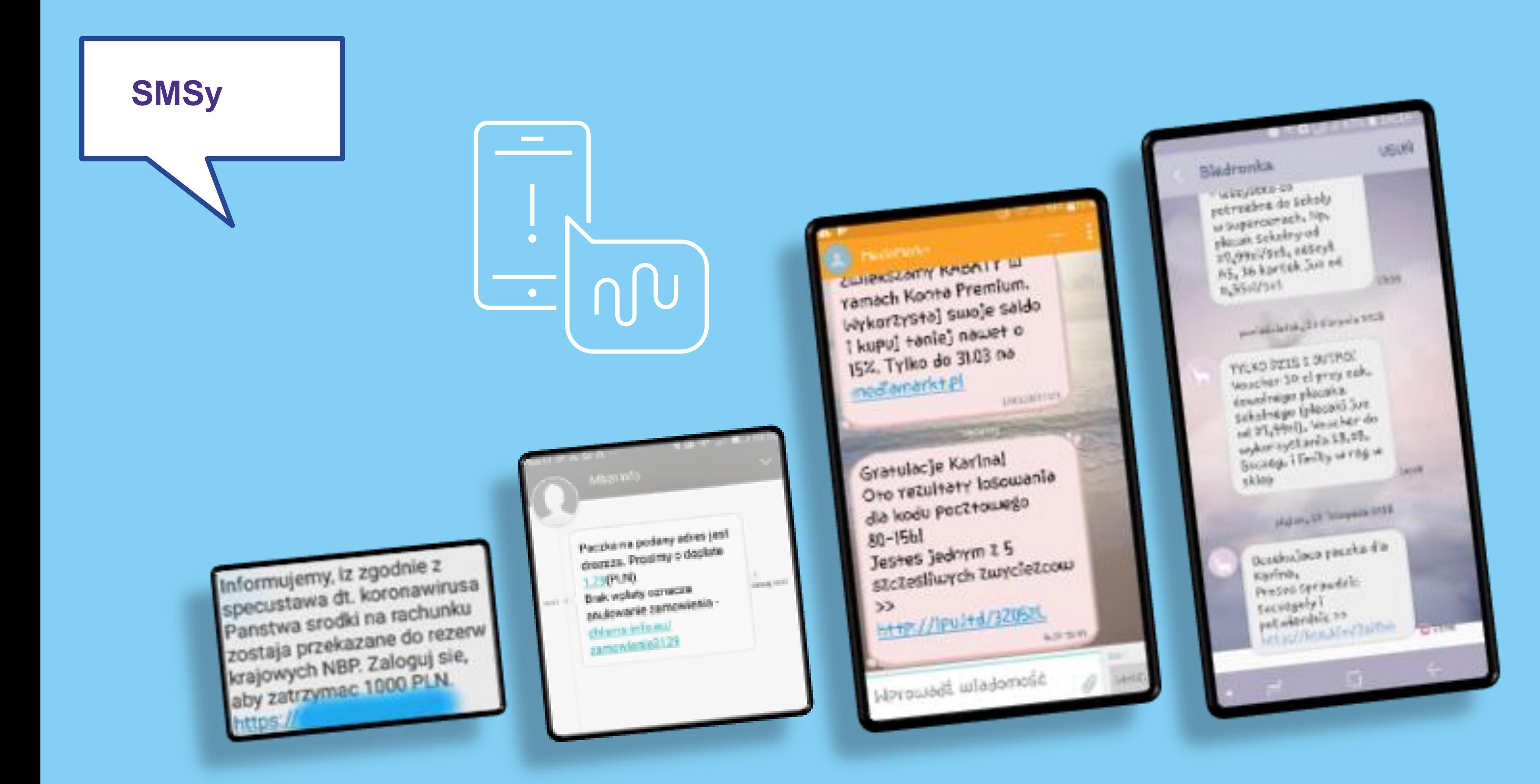

WARSZAWSKI  $\mathcal{W}\!\!\not\!\!\phi$ 

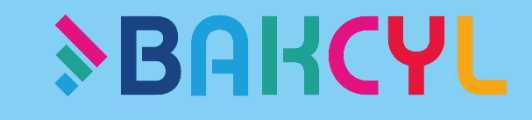

### **E-MAIL**

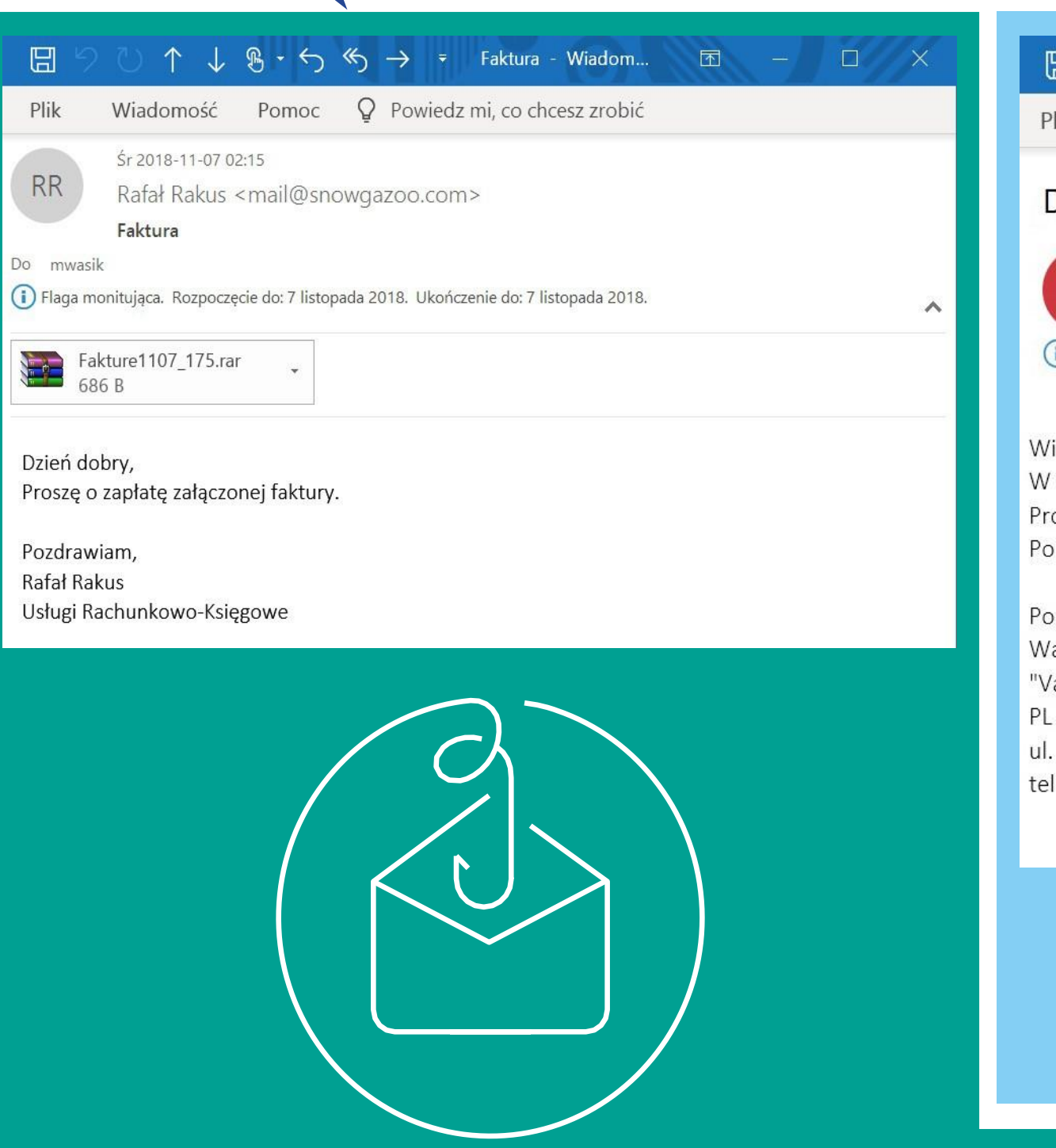

#### $\boxplus$  $\uparrow \downarrow \; \mathbb{B} \cdot \leftrightarrow \; \mathbb{S} \rightarrow \; \bar{z}$  Dzień dobry fv. Nr (S) FS-11/10 P Powiedz mi, co chcesz zrobić Plik Wiadomość Pomoc

#### Dzień dobry fv. Nr (S) FS-11/10/19/535

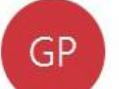

Gębal Paweł <biuro@priammeble.pl> Do mwasik

(i) W tej wiadomości zostały wyłączone łącza i inne funkcje. Aby włączyć te funkcje, przenieś tę wiado Przekonwertowaliśmy tę wiadomość na zwykły tekst.

#### Witam,

W załączeniu przesyłam fakturę. Proszę o przekazanie faktury do księgowości i te Proszę o przesłanie potwierdzenia otrzymania faktury. Pobierz fakture PDF <https://drive.google.com/file/d/1y9iXsorflfZJzpKIsN4NHxO-

Pozdrawiam Waldon Krzysztof "Vademecum" Sp. z o.o. PL 02-699 Warszawa ul. Trzciana 234 47-105 Żędowice tel. 77 7412332 fax. 774522331

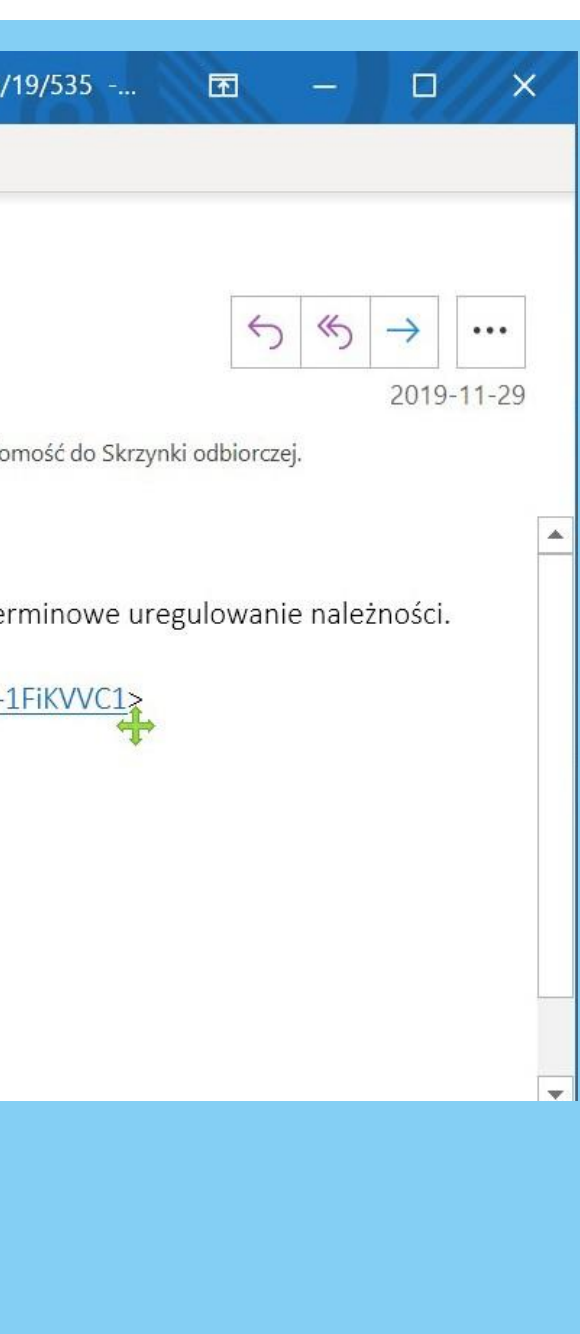

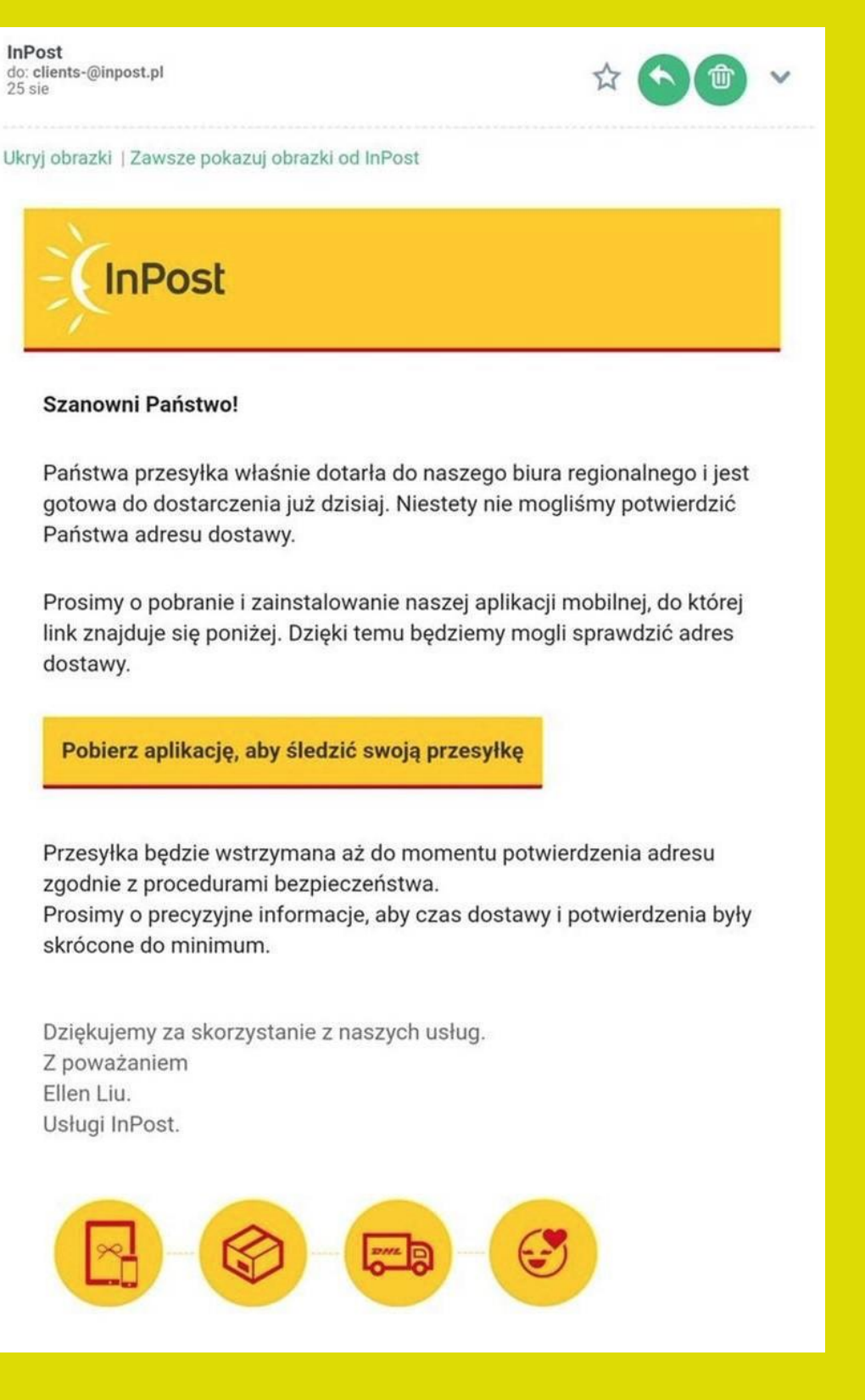

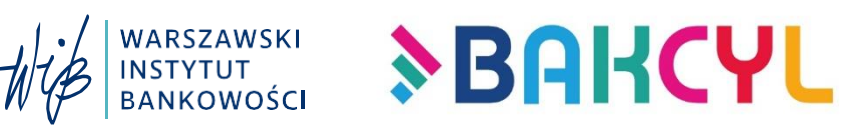

### BEZPIECZNA BANKOWOŚĆ ELEKTRONICZNA

 $\bullet$ 

### Z USŁUG BANKU MOŻESZ KORZYSTAĆ NA **WIELE SPOSOBÓW**

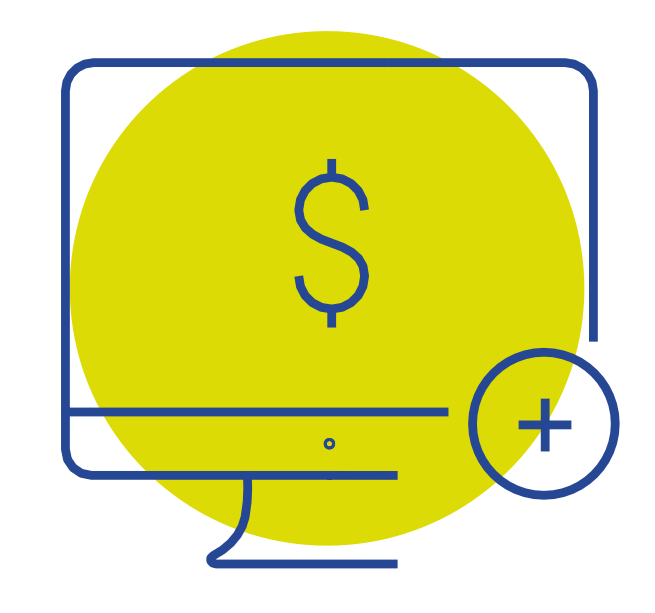

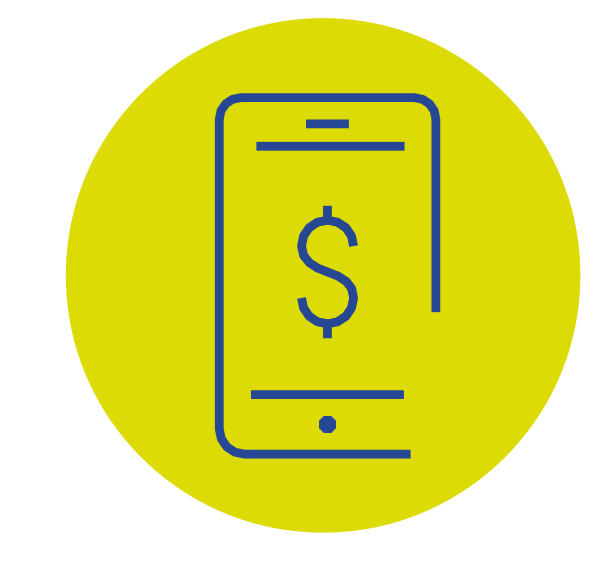

**BANKOWOŚĆ INTERNETOWA**

**APLIKACJA MOBILNA**

#### **KARTA**

WARSZAWSKI<br>INSTYTUT<br>BANKOWOŚCI

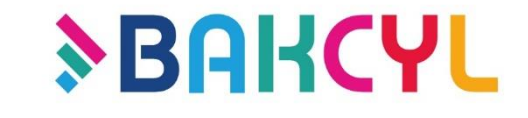

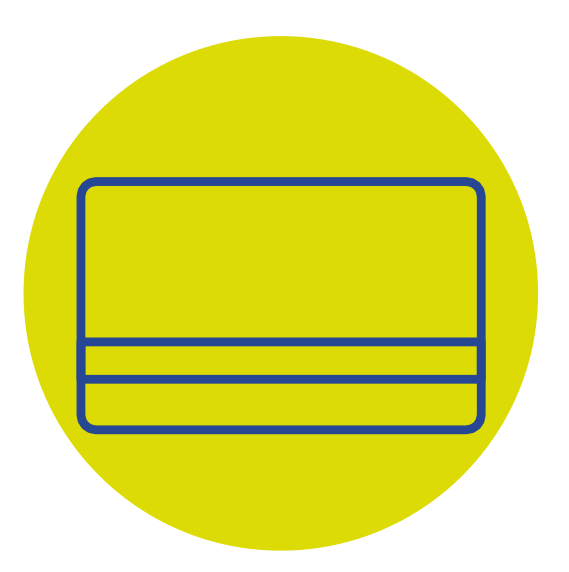

### JAK BEZPIECZNIE KORZYSTAĆ Z **BANKOWOŚCI ELEKTRONICZNEJ**

Zapoznaj się z zasadami bezpieczeństwa twojego banku

> Chroń swoje dane do logowania, chroń dane swojej karty

Sprawdź, czy jesteś na właściwej stronie internetowej

Sprawdź szyfrowanie połączenia i ważność certyfikatu

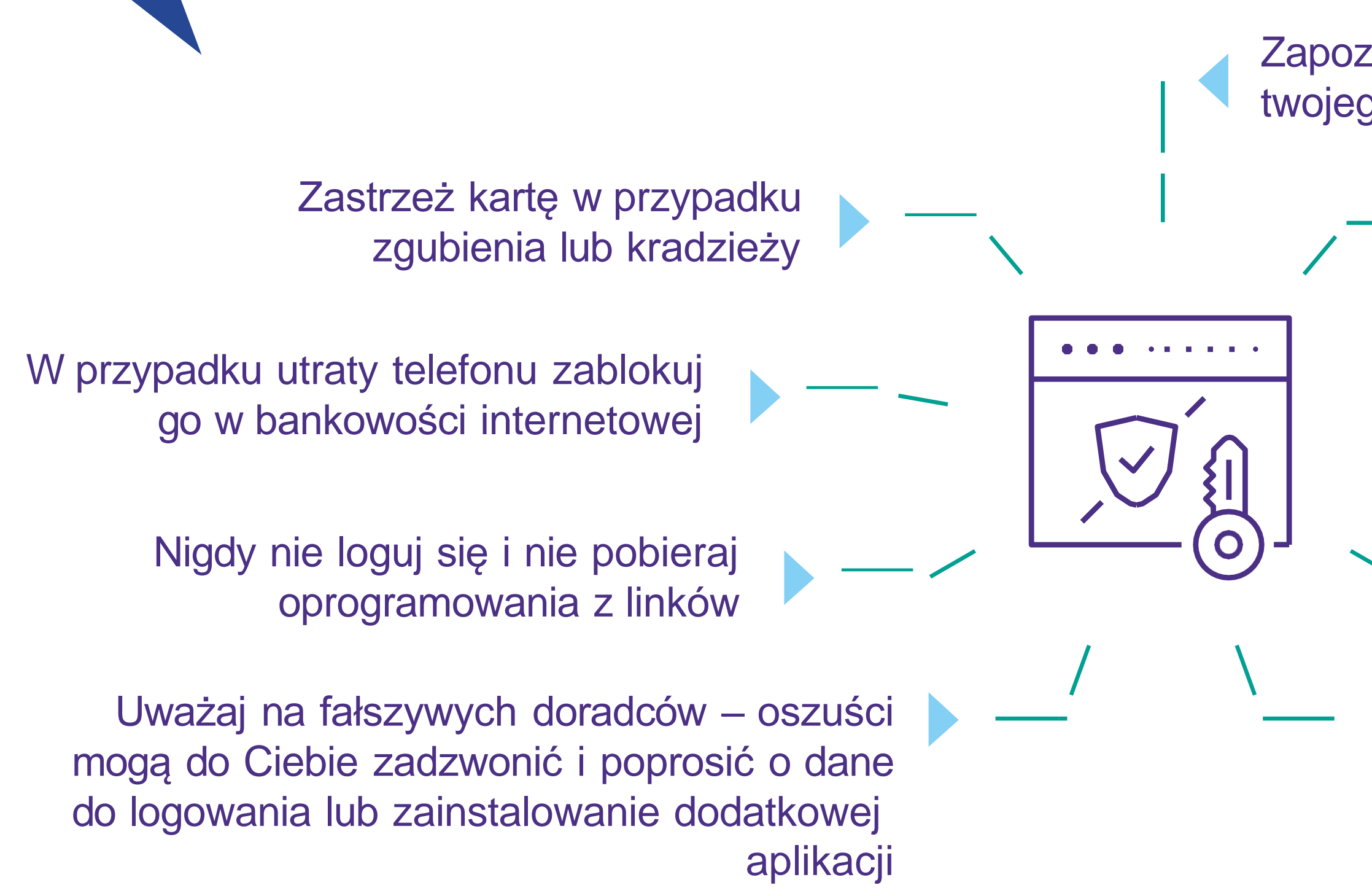

Korzystaj z potwierdzeń mobilnych

WARSZAWSKI<br>INSTYTUT BANKOWOŚC

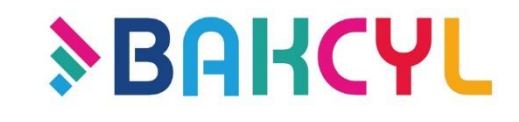

### BANKOWE CENTRUM **CYBERBEZPIECZEŃSTWA**

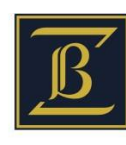

ZWIĄZEK BANKÓW POLSKICH

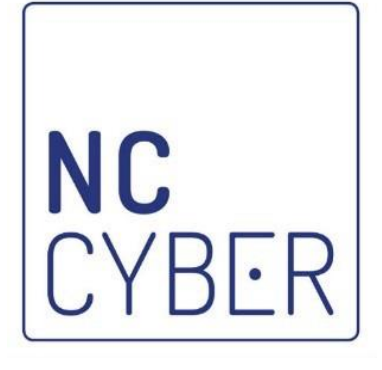

**Bankowe Centrum Cyberbezpieczeństwa ZBP (BCC) to instytucja, której celem jest zapewnienie sektorowi bankowemu rozwiązań pozwalających na utrzymanie poziomu bezpieczeństwa adekwatnego do ryzyka związanego z oferowanymi w cyberprzestrzeni produktami i usługami bankowymi.**

> BCC współpracuje z Narodowym Centrum Cyberbezpieczeństwa, które działa w strukturach NASK.

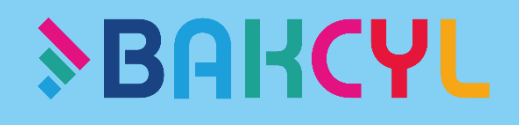

### CO ZROBIĆ GDY PADNIEMY **OFIARĄ CYBERATAKU**

### JEŚLI PODEJRZEWASZ, ŻE PADŁEŚ OFIARĄ CYBERATAKU:

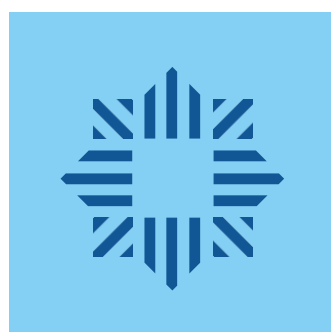

Zgłoś swoje podejrzenie **na policję oraz do instytucji, z którą związany jest cyberatak**  (swojego banku, operatora telekomunikacyjnego etc.)

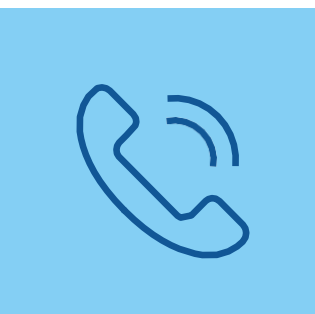

Zgłoś incydent w CERT (Computer Emergency Response Team) poprzez stronę **[www.incydent.cert.pl/](http://www.incydent.cert.pl/)**, podejrzane SMS możesz zgłaszać bezpośrednio poprzez funkcję "przekaż" na numer **799-448-084** )

- Możesz skontaktować się z tzw. **pogotowiem komputerowym**. Wiele z nich czynne jest całą dobę i oferuje dojazd informatyka do domu
- 
- 
- 

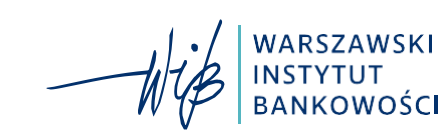

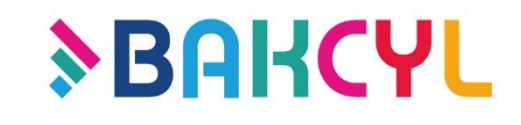

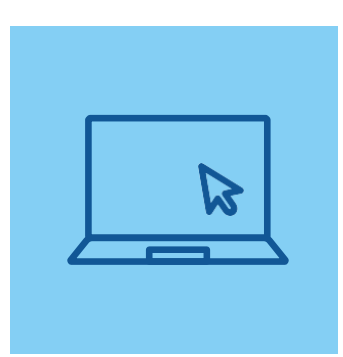

# PAMIĘTAJ

Nie przelewaj pieniędzy korzystając z linków w smsach, mailach lub czatach

www.bakcyl.wib.org.pl

Zainstaluj i używaj oprogramowanie antywirusowe

Nie ufaj wszystkim mailom, linkom i aplikacjom

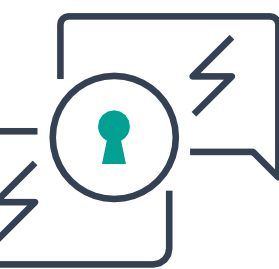

Nie kontynuuj płatności, jeśli cokolwiek wzbudzi Twoje podejrzenia

> Nigdy nie przechowuj haseł w notatkach, kontaktach, sms…

### Używaj silnych metod uwierzytelniania

Twórz maksymalnie unikatowe hasła, różne do różnych kont

WARSZAWSKI<br>INSTYTUT<br>BANKOWOŚCI

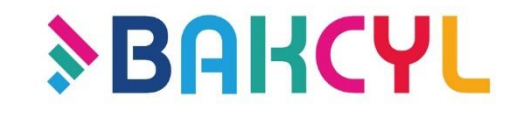

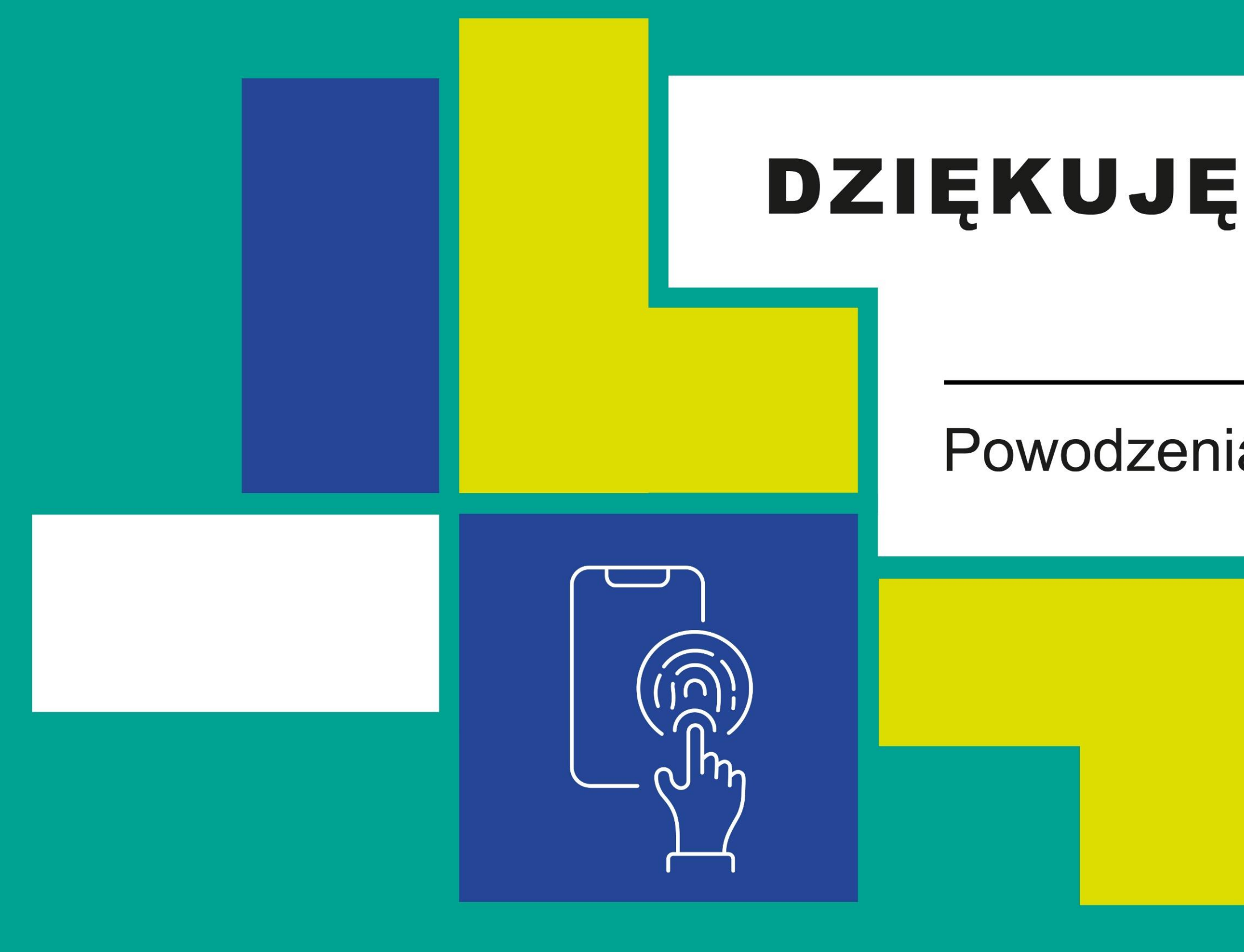

Partnerzy strategiczni Programu Bankowcy dla Edukacji:

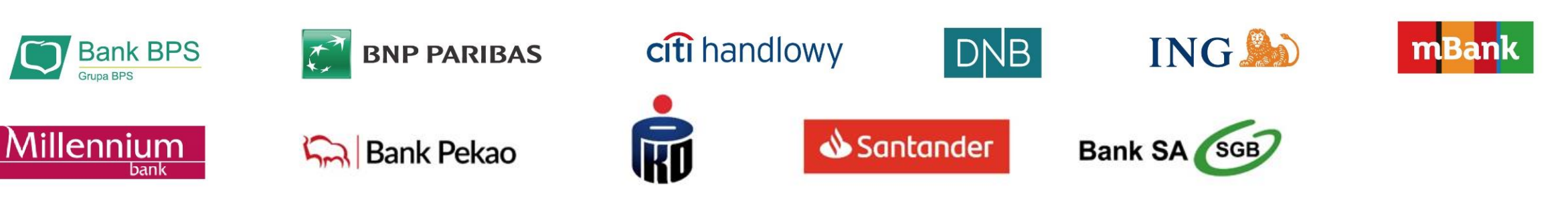

### DZIĘKUJĘ ZA UWAGĘ

### Powodzenia w zarządzaniu finansami!

### www.bakcyl.wib.org.pl

Partnerzy Projektu "Bezpieczeństwo w Cyberprzestrzeni"

Merytoryczni Wspierający

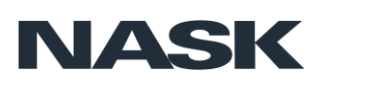

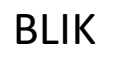

allegro

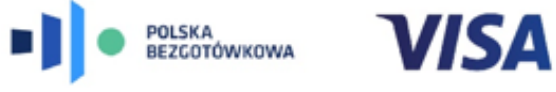